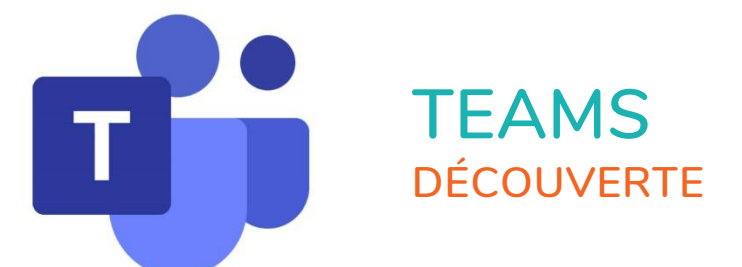

 $\mathbf{r}^{\prime}$ 

 $\bigcirc$ 

 $\bullet$ 

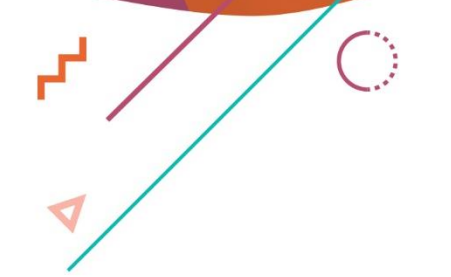

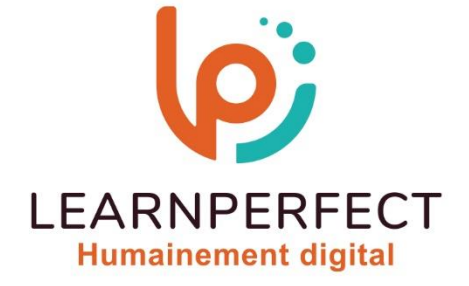

 $\bullet$ 

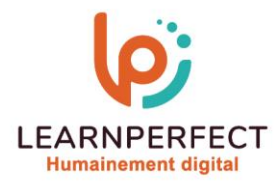

# **PROGRAMME DE FORMATION TEAMS**

# **Intitulé**

 **Découverte** 

# **Public visé**

 **Tous les collaborateurs d'une entreprise désirant utiliser Teams.** 

## **Prérequis**

- o **Matériel informatique et connexion internet dans le cadre des formations en distanciel et présentiel chez le Client.**
- Le logiciel concerné dans le cadre de votre formation.
- o **Un test de positionnement est à réaliser en amont de la formation et conditionne l'accès à la formation adapté au niveau et objectifs de l'apprenant.**

## **Durées et modalités d'accès**

**Selon la modalité de dispensation de la formation :** 

- **Classe virtuelle individuelle : 2H Référence : TE-I1**
- **Classe virtuelle collective : 3H** 
	- o **En intra-entreprise Référence : TE-I1CRA**
	- o **Dispensé soit à distance, soit en présentiel (0,5 jour)**
- **Nous contacter pour toute autre durée**

#### **Financement**

- o **Tarifs : nos formations sont adaptées aux besoins des participants. Merci de nous contacter pour un devis personnalisé.**
- o **Formations finançables par les OPCO, dans le cadre du FNE et du CPF sous réserve d'éligibilité et d'être associées à une certification.**

# **Thème de la formation**

o **Permettre à l'apprenant d'envoyer des messages et de fichiers à une personne ou un groupe de personnes dans Teams.** 

#### **Objectifs**

- o **Interagir avec vos collègues au sein des canaux dédiés.**
- o **Partager et éditer des fichiers à l'intérieur de Teams.**
- o **Rechercher des conversations, des messages ou des personnes.**
- o **Paramétrer et connecter Teams à d'autres applications.**

- **& 01.49.59.62.62**
- & www.learnperfect.fr

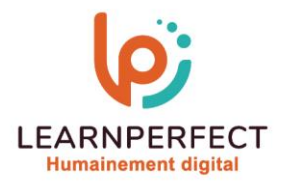

# **Contenu Pédagogique**

# **Introduction à Microsoft Teams**

- o **Microsoft Teams : la nouvelle application de collaboration et d'échange instantané en équipe**
- o **Activer Microsoft Teams au sein d'Office 365**
- o **Se connecter à Microsoft Teams**
- o **Prise en main de l'interface**

# **Travailler en équipe**

- o **Créer des équipes et ajouter des membres**
- o **Créer des canaux**
- o **Gérer les équipes, les canaux et les membres**
- o **Répondre à une conversation**
- o **Démarrer une nouvelle conversation**
- o **Mentionner quelqu'un**
- o **Ajouter des émojis et des autocollants**
- o **Rester informé avec Activité et les notifications**

# **Gérer ses fichiers**

- o **Accéder à ses fichiers OneDrive à partir de Teams**
- o **Ajouter une bibliothèque SharePoint en tant qu'onglet dans un canal**
- o **Initier une coédition sur un fichier à partir de Teams**

#### **Utiliser la recherche et obtenir de l'aide**

- o **Effectuer une recherche de message, de fichier ou de personne**
- o **Obtenir de l'aide en demandant à T-Bot**

# **Paramétrage et personnalisation**

- o **Régler les paramètres des utilisateurs**
- o **Personnaliser les onglets des canaux**

# **Trucs et astuces**

o **Les bonnes pratiques**

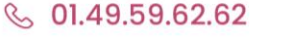

& www.learnperfect.fr

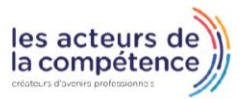

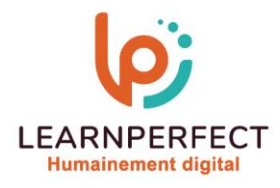

#### **Moyens pédagogiques et techniques**

- Parcours pédagogique en face à face à distance avec un formateur expert.
- o **Utilisation de la classe virtuelle.**
- o **Méthode utilisée : en cours individuel ou collectif.**
- o **Les sessions seront réservées en autonomie par l'apprenant depuis sa plateforme.**
- o **Sessions pratiques avec exercices préparatoires et de consolidation récupérés depuis l'espace apprenant avec corrigés intégrés.** 
	- o **Phase de pré-learning : préparation à la session à venir par la lecture de ressources pédagogiques proposés dans le support de cours.**
	- o **Phase de mise en pratique : durant le cours, mise en application situationnelle favorisant l'interaction et permettant d'approfondir la compréhension et d'acquérir les compétences nécessaires pour utiliser Teams avec aisance en contexte.**

#### **Modalités de suivi de l'exécution et appréciation des résultats**

- o **Formation personnalisée, animée par un formateur dédié.**
- o **Audit de début de formation: évaluation préalable du niveau et recueil de besoins de l'apprenant à travers un quiz (écrit sous format de QCM).**
- o **En amont de la formation individuelle, le formateur étudie à partir de l'évaluation, les besoins et réponses de l'apprenant, pour adapter les cours dispensés et ainsi prescrire un parcours individualisé.**
- o **À l'issue de chaque session pédagogique: Compte-rendu rédigé par le formateur avec mesure des acquis.**
- o **Contrôle continu par le formateur tout au long de la formation.**
- o **Evaluations formatives tout le long de la formation : Cours par cours par rapport à une fiche de suivi.**
- o **Un bilan de fin de formation correspondant aux points acquis est rédigé par le formateur.**
- o **Délivrance d'une attestation de fin de formation : Le suivi des sessions donnera lieu à la production d'attestations de suivi de la formation certifiées par Learnperfect.**

#### **Modalités d'assistance et d'accompagnement**

- o **Tout au long de la période d'apprentissage, l'accompagnement est assuré par des formateurs tuteurs, ayant une expérience d'au moins 3 ans dans la formation pour adulte et un formateur référent.**
- o **L'apprenant est également accompagné par le service relation client, joignable de 8h à 18h toute la journée, du lundi au vendredi par mail relation.client@learnperfect.fr par téléphone au +33 1 49 59 62 65.**
- o **Un service support est à l'écoute de l'apprenant pour toute sollicitation lors de démarrage de cours ou d'éventuels réglages à faire pour l'accès à l'espace apprenant ou à la classe virtuelle.**

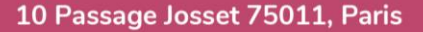

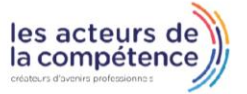

**& 01.49.59.62.62** 

& www.learnperfect.fr

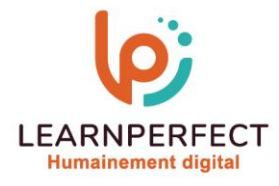

# **Délais d'accès**

o **L'accès aux ressources pédagogiques est réalisé dans les 15 jours ouvrés suite à la réception du devis validé ou de la convention de stage par le bénéficiaire.** 

#### **Accessibilité aux personnes handicapées**

o **Nos formations sont accessibles aux personnes en situation de handicap. Merci de nous contacter pour toute question ou demande à ce sujet.** 

#### **Tarifs**

o **Nos formations sont adaptées aux besoins des participants. Merci de nous contacter pour un devis personnalisé.** 

# **Certificat qualité du prestataire**

o **LearnPerfect est certifié Qualiopi.** 

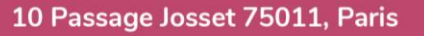

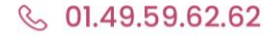

& www.learnperfect.fr

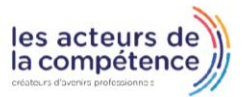